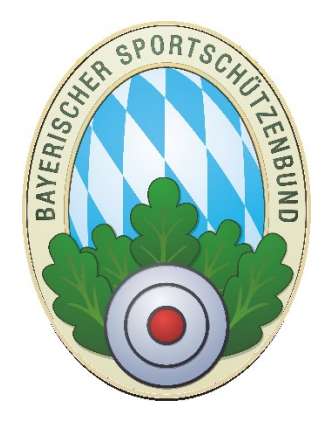

## ZMI-Client Eintrittsdaten bearbeiten

**Version 1.0** Stand: 01.12.2016

Bei der Datenübername aus BSSBWin wurden die Mitglieder aus der BSSB Datenbank importiert und danach die Felder EintrittVerein, EintrittBSSB und EintrittDSB aus den einzelnen BSSB-Win Gau Datenbanken importiert. Zu einem späteren Zeitpunkt ist festgestellt worden, dass die Vereine in BSSBVerein teilweise andere Eintrittsdaten hatten. Warum die Daten zwischen Verein und Gau nicht gepasst haben, konnte nicht zuverlässig ermittelt werden. Es wurden auch einige Aktualisierungsläufe durchgeführt und Daten teilweise erneut importiert, jedoch ohne nennenswerten Erfolg. Nach Absprache mit dem BSSB sind verschiedene Maßnahmen in dem aktuellen Update eingearbeitet worden die hier erläutert werden.

- 1. Die Felder EintrittVerein, EintrittBSSB, EintrittDSB wurde erneut aus den BSSBWin-Gau Datenbanken importiert, jedoch nur wenn das jeweilige Datum in der ZMIClient Datenbank jünger war.
- 2. Nach dem Import wurde ein Service-Lauf durchgeführt, welcher die Felder EintrittBSSB und EintrittDSB überkreuz geprüft hat und jeweils das älteste Datum weggeschrieben hat.
- 3. Dem Verein wurde es ermöglicht nur das Feld EintrittVerein in der Mitgliederliste zu bearbeiten.

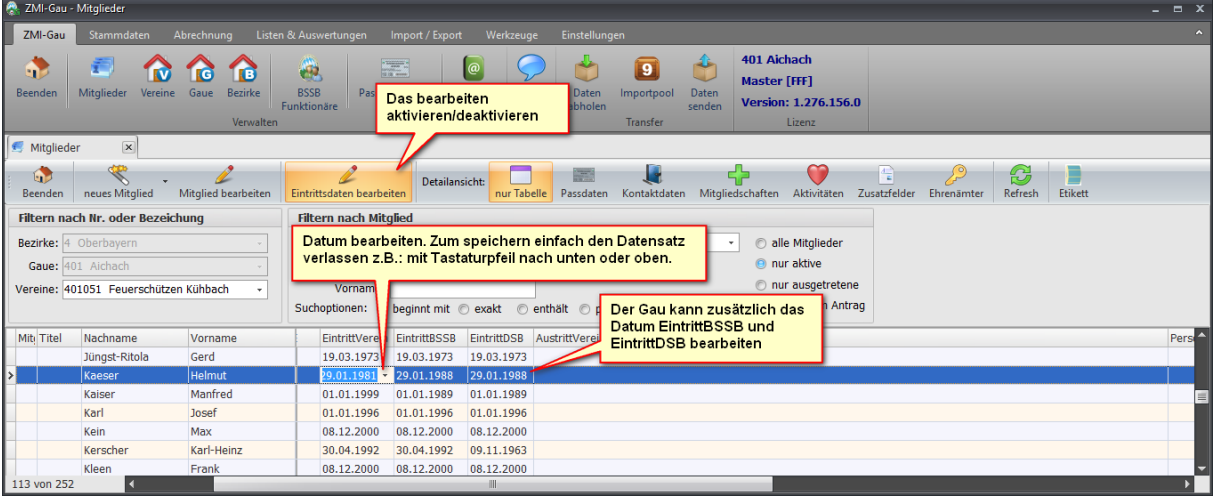

4. Der Gau kann alle drei Felder bearbeiten.